# eXtensible Mark-up Language

Cours 1 : **Introduction au langage XML (XML, DTD, XML-Schema)**

Novembre 2013

- Version 4.0 -

# PRESENTATION DU COURS

**1** 1 : Introduction au langage XML :

■ XML : le langage, et quelques dialectes DTD : comment définir une grammaire

**2** : Transformation de documents XML :

■ XSLT : langage procédural pour transformer du XML ■ Xpath : indexer du XML

**3 : APIS XML** 

■ langage indépendantes : SAX, DOM

pour Java : JAXP, JDOM, DOM4J

### Introduction au langage XML SOMMAIRE DU COURS

- **XML, qu'est-ce que c'est?**
- **Définition**
- Intérêt
- **Structure d'un document XML**
- **Spécifications du langage XML**
- **Définitions de Types de Document (DTD)**

# XML, qu'est-ce que c'est ?

- langage de balisage pour la description de documents structurés (eXtensible Markup Language www.w3c.org/XML)
- rôle fondamental pour l'échange de données
- Exemples :
	- SBML : The Systems Biology Markup Language is a language for representing models of biochemical reaction networks [http://sbml.org](http://sbml.org/)
	- RNAML : a standard syntax to easily express data on RNA sequence and structur[ehttp://www-lbit.iro.umontreal.ca/rnaml](http://www-lbit.iro.umontreal.ca/rnaml)
	- GXL : Graph eXchange Language, is an XML-based standard exchange format for hypergraphs and hierarchical graphs. <http://www.gupro.de/GXL>
	- CML : Chemical Markup Language, designed to represent molecular information [http://cml.sourceforge.net](http://cml.sourceforge.net/)

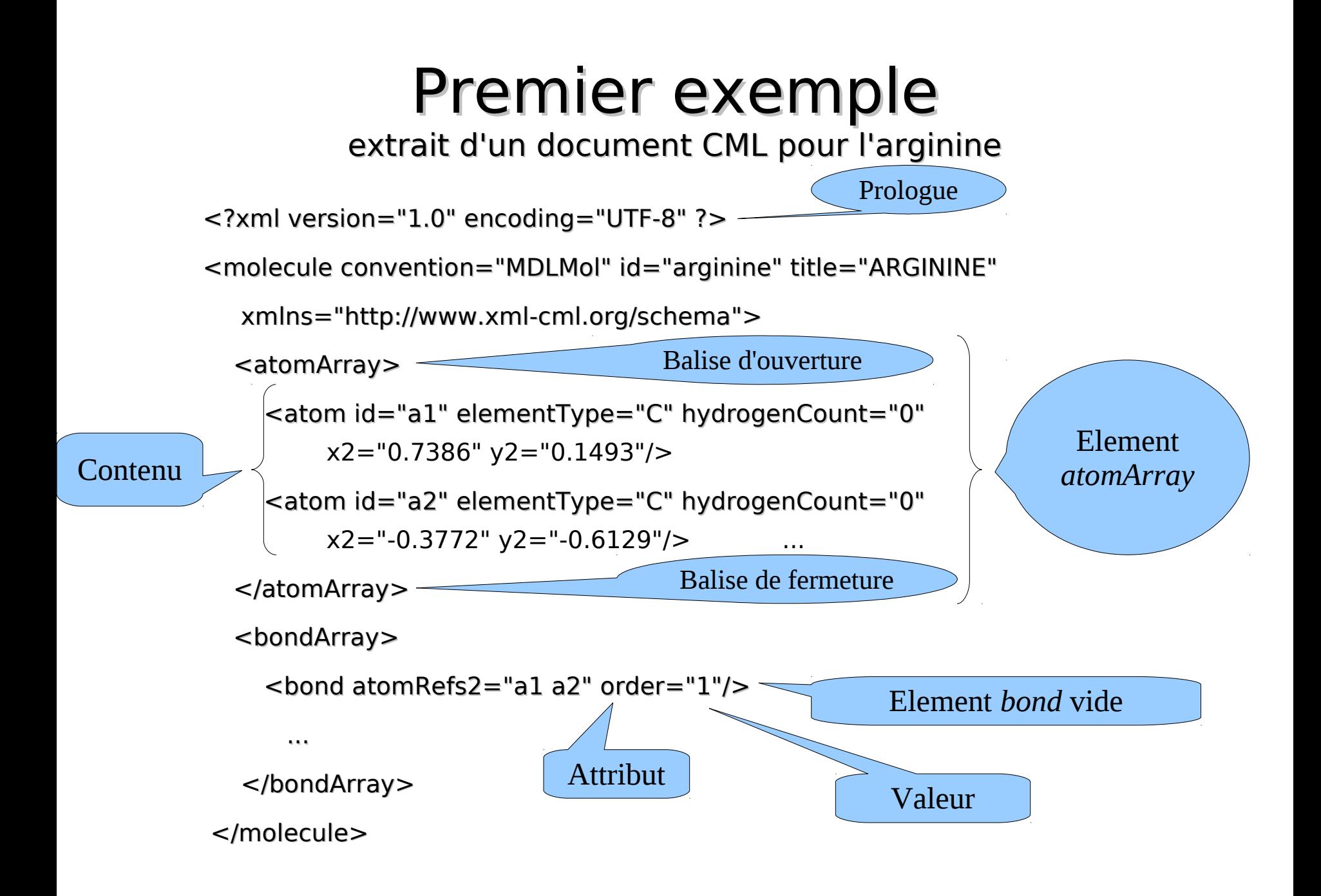

# XML, qu'est-ce que c'est ?

- **I** balises descriptives (signification des données) plutôt que procédurales (présentation des données)
- **Il libre, indépendant des plateformes logicielles ou** matérielles
- **No. 2018 XML** est extensible: ne contient pas un ensemble fixé de balises
- **L** les documents XML doivent être bien formés suivant une syntaxe définie, et peuvent donc être formellement validés
- XML est particulièrement adapté à l'échange de données et de documents.

### XML, qu'est-ce que c'est ? Parsers et Décodage des documents XML

- L'extraction des données d'un document XML se fait à l'aide d'un outil appelé analyseur syntaxique (en anglais **parser**, ou parseur) qui permet :
	- d'extraire les données d'un document XML (analyse du document ou parsing)
	- éventuellement, de vérifier la validité du document.

# DEFINITION 1/2

### **E** eXtensible Markup Language

- **B** Recommandation (norme) du W3C
- Spécifiant un langage
- Constitué d'un ensemble d'éléments appelés balises
- Utilisable pour créer d'autres langages
- **2 concepts fondamentaux** 
	- Structure et présentation sont séparés
	- **Executer 1.5 Les balises ne sont pas figées**

# DEFINITION 2/2

### **Conséquences:**

- XML est un format de document
- XML est un format de données (dialectes)
- XML est un méta-langage (une famille de langages)

### **En simplifié :**

« XML est un langage de description de documents structurés » (www.w3c.org/XML).

# INTERÊT de XML

### **Richesse sémantique**

- Dédié au traitement des données
- Soutenant une grande variété d'applications

### **Facilité de mise en œuvre**

- Simple et lisible
- Portable et facilement utilisable sur Internet
- Assurant un développement aisé

# SPECIFICATIONS DU LANGAGE XML 1/3

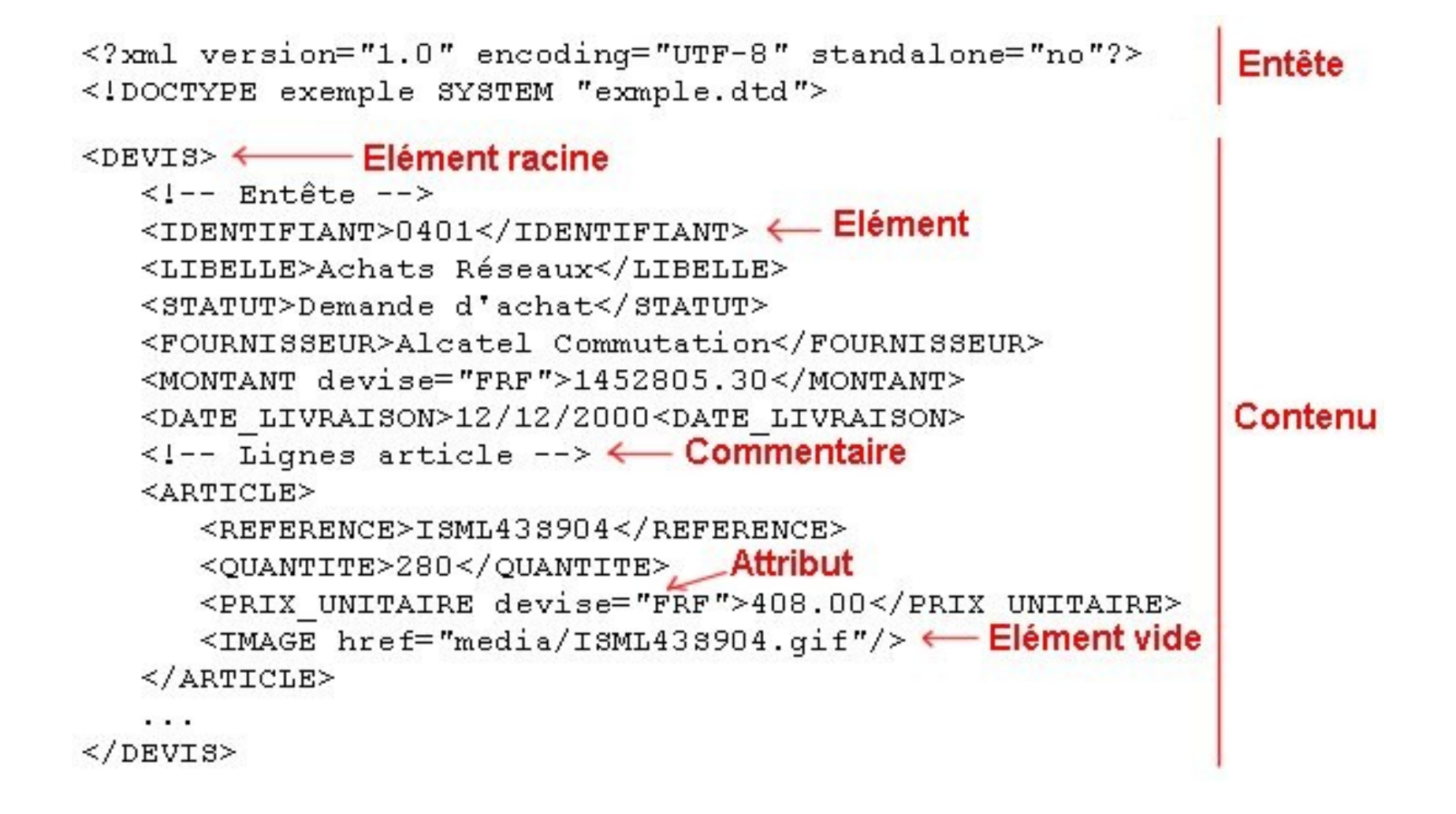

# SPECIFICATIONS DU LANGAGE XML 2/3

- Contenu d'un document XML :
	- Un prologue ou en-tête (déclarations)
	- Suivit d'un (SEUL) arbre d'éléments (balises)
	- Des commentaires
- **Un document XML qui respecte les règles** syntaxique est dit **bien formé**. Il est utilisable sans DTD (La grammaire de notre document XML)
- **Un document XML bien formé qui respecte sa DTD** est dit **valide**. Il est plus facile d'écrire des feuilles de style (XSL) pour les documents valides !

# SPECIFICATIONS DU LANGAGE XML 3/3

#### **Résumé des spécifications :**

- Un document doit commencer par une déclaration XML
- Toutes les balises avec un contenu doivent être fermées
- Toutes les balises sans contenu doivent se terminer par les caractères />
- Le document doit contenir un et un seul élément racine
- Les balises ne doivent pas se chevaucher
- Les valeurs d'attributs doivent être entre guillemets
- La casse doit être respectée pour toutes les occurrences de noms de balise.

Un document respectant ces critères est dit "bien formé"

# XML : le prologue 1/2

• La première déclaration (qui est optionnelle) permet de définir la version et le codage du document.

```
\langle?xml
   version="1.0"
   encoding="iso-8859-1"
   standalone="yes" (=> pas besoin de DTD externe)
   ?>
```
• L'encodage est basé sur la norme ISO 10646 (www.unicode.org).

• XML comprend automatiquement l'encodage UTF-8 et UTF-16 (UTF-8 est l'encodage par défaut).

# XML : le prologue 2/2

• La référence à la DTD externe doit être placée au début du fichier :

<!DOCTYPE nom\_d\_élément SYSTEM "test.dtd">

• On peut enrichier la DTD externe avec des déclarations locales :

<!DOCTYPE nom\_d\_élément SYSTEM "test.dtd"  $\int$  déclarations  $\vert$  >

• On peut se passer de référence à une DTD externe et définir toutes les balises dans le document XML :

<!DOCTYPE nom\_d\_élément [ déclarations ] >

# XML : les commentaires

- en XML les commentaires se notent :
- <!-- texte du commentaire -->
- Les contraintes d'utilisation sont

\* pas de double tirets dans le texte,

 \* pas de commentaire dans un élément (l'exemple ci-dessous est incorrect),

```
\epsilon \epsilon \epsilon nom="DVD"
  prix = 100' <!-- en euros -->
  /
```
\* les commentaires sont ignorés (plus ou moins),

# XML : les balises (éléments) 1/2

• Forme générale :

 $\le$ nom d élément> contenu  $\le$ /nom d élément>

• Les noms sont libres (contrairement à HTML). Ils obéissent à quelques règles:

- \* 1er caractère { alphabétique, «-», «\_» },
- \* les autres caractères { alphabétique, chiffre, «-», «\_», «:» }.
- \* pas de blanc,
- \* «xml» au début est interdit (maj./min.).
- La balise de fermeture est obligatoire.

# XML : les balises (éléments) 2/2

• Le contenu d'un élément peut être

\* vide  $(\langle$ toc $>>$  $\langle$ toc $>$  ou  $\langle$ toc $\rangle$ ),

\* du texte (sauf «<» et «&») basé sur l'encodage,

\* un ou plusieurs éléments complets

 $<$ toc $>$  ...  $<$ /toc $>$ 

\* une répétition de textes et d'éléments,

<article> Le langage <def>XML</def> contient <liste> <élément> du texte, </élément> <élément> des éléments, </élément> </liste></article>

\* Les blancs comptent:  $\langle a \rangle$  X  $\langle a \rangle$  est différent de  $\langle a \rangle$ X $\langle a \rangle$ . \* Les deux systèmes de codage des ruptures de lignes sont pris en charge.

# XML : arbre d'éléments

• Un document XML est un et un seul arbre d'éléments. C'est à dire :

 \* Pas de chevauchement d'éléments. La notation suivante :  $\langle$  list > ...  $\langle$  item > ...  $\langle$  /list > ...  $\langle$  /item >

 est invalide. Il faut la corriger comme suit  $\langle$ list> ...  $\langle$ item> ...  $\langle$ /item> ...  $\langle$ /list>

 \* Un document XML est composé d'un seul élément. La notation suivante :  $\leq$ ?xml version="1.0" encoding="iso-8859-1" ?> <article> ... </article> <article> ... </article>

```
 est invalide. Il faut la corriger comme suit
\leq?xml version="1.0" encoding="iso-8859-1" ?>
<stock> <article> ... </article>
   <article> ... </article>
\langlestock>
```
# XML : les attributs

• Un élément ouvrant peut être enrichi par des couples de la forme attribut1="valeur1" comme dans l'exemple

<produit nom="DVD" prix='200'>

• La valeur doit être entourée d'apostrophes si elle contient des guillemets, et inversement.

- Le nom des attributs suit les mêmes règles syntaxiques que les noms d'éléments.
- Attributs comme ci-dessus ou sous-éléments ?

```
<produit>
   <nom>DVD</nom>
  \langle \text{priv}>150 \langle \text{priv}></produit>
```
• L'attribut doit changer l'interprétation des données:

```
\epsilon <prix monnaie="Euro"> 150 \epsilon/prix>
```
# XML : les attributs réservés

• xml: lang='langue' permet de définir la langue utilisée dans l'élément et tous les souséléments.

La langue suit la norme ISO 3166 définie par la RFC 1766 (Request For Comment). Par exemple fr ou en-US ou fr-FR.

- xml:space='preserve' ou xml:space='default' permet de définir l'interprétation des espaces dans l'élément et tous les sous-éléments.
- xml:id='identificateur' permet d'associer une et une seule clef à un élément .
- xml:idref='identificateur' permet de faire référence à une clef.

```
\leqsection id='intro'>
  \langle t \rangleitre>introduction à XML\langle t \rangle... \le/section>
```
<section> <p> après la section <xref idref='intro'>d'introduction</xref> nous allons passer au plat de résistance... </section>

# XML : les références d'entités

• Les entités sont des fragments de document XML définis dans la DTD. La référence d'entité se note :

&nom\_de\_l\_entité;

- Il existe des entités prédéfinies :
	- $*$  &  $amp$ ; donne &
	- $*$  < donne <
	- $*$  > donne >
	- \* " donne "
	- \* ' donne '
	- \* &#nnn; donne le caractère de code décimal nnn,
	- \* &#xnnn; donne le caractère de code héxadécimal nnn,
- Un exemple :

<texte> en HTML, la balise < p&gt; est très utile ! © L. Tichit  $\langle$ texte $\rangle$ 

# XML : section littérale

• Avec les sections littérales Il est possible de stopper l'interprétation des caractères spéciaux. La syntaxe est la suivante :

<![CDATA[ texte non soumi à l'analyse ]]>

L'exemple précédent devient

```
<texte><![CDATA[en HTML, la balise
<p> est très utile !]]>
© L. Tichit</texte>
```
## XML : espaces de noms 1/2

• Un problème apparaît si on mélange deux textes XML dont les éléments ont le même nom. Par exemple

```
<produit>\langlenom\rangle...\langle/nom\rangle<desc>...</desc></produit>
```

```
\langlefournisseur\rangle\langlenom\rangle...\langle/nom\rangle\langle desc \rangle \langle adr \rangle...\langle adr \rangle\langle t \hat{e} \rangle > \langle t \hat{e} \rangle > \langle desc></fournisseur>
```
• Pour régler ce problème on enrichit le nom de l'élément :

```
<dil:produit
  xmlns:dil='http://www.dil.univ-mrs.fr'> 
  <dil:nom>...</dil:nom>
  <dil:desc>...</dil:desc>
</dil:produit>
```
# XML : espaces de noms 2/2

• Attention, le préfixe n'est qu'une macro. C'est l'espace de nom qui compte. Les deux éléments suivants sont les mêmes:

```
<dil:produit
  xmlns:dil='http://www.dil.univ-mrs.fr'> 
 ... </dil:produit>
```

```
<lim:produit
  xmlns:lim='http://www.dil.univ-mrs.fr'> 
  ... </lim:produit>
```
• Les espaces de noms doivent être utilisés si le document XML rédigé est destiné à être mélangé à d'autres sources.

• On peut fixer l'espace de noms par défaut avec la syntaxe:

```
<produit xmlns='http://www.dil.univ-mrs.fr'> 
  <nom>...</nom> <desc>...</desc> </produit> 
</produit>
```
cela évite d'utiliser le préfixe.

# XML : style XML 1/2

- Il faut coder les éléments qui structurent le texte au niveau typographique
- <para>texte du paragraphe</para>

mais éviter

 $\langle$   $\langle$  para $\rangle$   $\langle$  ligne $\rangle$ ... $\langle$  ligne $\rangle$   $\langle$  ligne $\rangle$   $\langle$  ligne $\rangle$   $\langle$  legare  $\rangle$ 

• Il faut éviter le marquage typographique pour le marquage sémantique. Le code

<p> l'adresse <tt>www.dil...</tt> appartient au  $\langle i \rangle$ Dept. d'Informatique $\langle i \rangle$   $\langle \rangle$ 

#### devient

<texte> l'adresse <url>www.dil...</url> appartient au <def>Dept. d'Informatique</def> </texte>

# XML : style XML 2/2

• Éviter les commentaires structurés et préférer les méta-informations. Par exemple, le code

```
<personne> <!-- mise à jour le 10/11/00 -->
  \langlenom\rangle...\langlenom\rangle ...
```
doit être évité au profit de

```
<personne>
  \leqcomment\geq mis à jour le 10/11/00 \leq/comment\geq\langlenom\rangle...\langlenom\rangle ...
```
• Soigner le choix entre attribut et sous-élément.

Attention: seuls les éléments sont exploitables par des feuilles de style CSS. Les navigateurs ne peuvent pas afficher la valeur des attributs.

# Validation d'un document XML : DTD (Document Type Definition) 1/3

- Un document XML avec une syntaxe correcte est dit **bien formé**
- C'est la garantie que n'importe quelle application peut lire sans problème un document XML
- " On peut vérifier également la conformité d'un document XML par rapport à une structure prédéfinie, on dit alors qu'un document est **valide**
- Une DTD
	- fournit de l'information sur les données d'un document XML
	- permet de déclarer de nouvelles balises et de spécifier des contraintes sur celles-ci
	- permet à une application de savoir quel document XML produire et quoi lire
	- permet de connaître ce qui est supporté (interopérabilité)
	- c'est une grammaire qui décrit les éléments et les attributs acceptés dans un document XML respectant cette DTD

### DEFINITIONS DE TYPES DE DOCUMENT 2/3

#### **Résumé des spécifications :**

- Une DTD (grammaire) permet de déclarer :
	- □ un type d'élément,
	- □ une liste d'attribut d'un élément,
	- **Q** une entité
- Chaque balise du langage doit faire l'objet d'une et d'une seule déclaration
- Un document XML est dit "valide" s'il possède une DTD et si sa syntaxe est conforme aux règles de la DTD
	- Un document "valide" est obligatoirement "bien formé"

### DEFINITIONS DE TYPES DE DOCUMENT 3/3

#### **Structure d'une DTD :**

<!ELEMENT DEVIS (IDENTIFIANT, STATUT, MONTANT, ARTICLE+)>  $\leq$  [ELEMENT IDENTIFIANT (#PCDATA) > Déclaration d'un élément dont le  $\leq$ !ELEMENT STATUT (#PCDATA)> contenu est une suite d'éléments  $\leq$ !ELEMENT MONTANT (#PCDATA )> <!ATTLIST MONTANT devise CDATA #REQUIRED> <!ELEMENT ARTICLE (REFERENCE, QUANTITE, PRIX UNITAIRE, IMAGE+)>  $\leq$ IELEMENT REFERENCE (#PCDATA)>  $\leq$  Déclaration d'un élément dont le  $\leq$ !ELEMENT QUANTITE (#PCDATA)> contenu est une suite de caractères  $\leq$ ! ELEMENT PRIX UNITAIRE (#PCDATA) > <!ATTLIST PRIX UNITAIRE devise CDATA #REQUIRED> <! ELEMENT IMAGE EMPTY> < Déclaration d'un élément vide <!ATTLIST IMAGE href CDATA #REOUIRED> < Déclaration de liste d'attributs

# DTD : définition d'éléments

Définition d'éléments : <!ELEMENT SELECT (OPTGROUP|OPTION)+ >

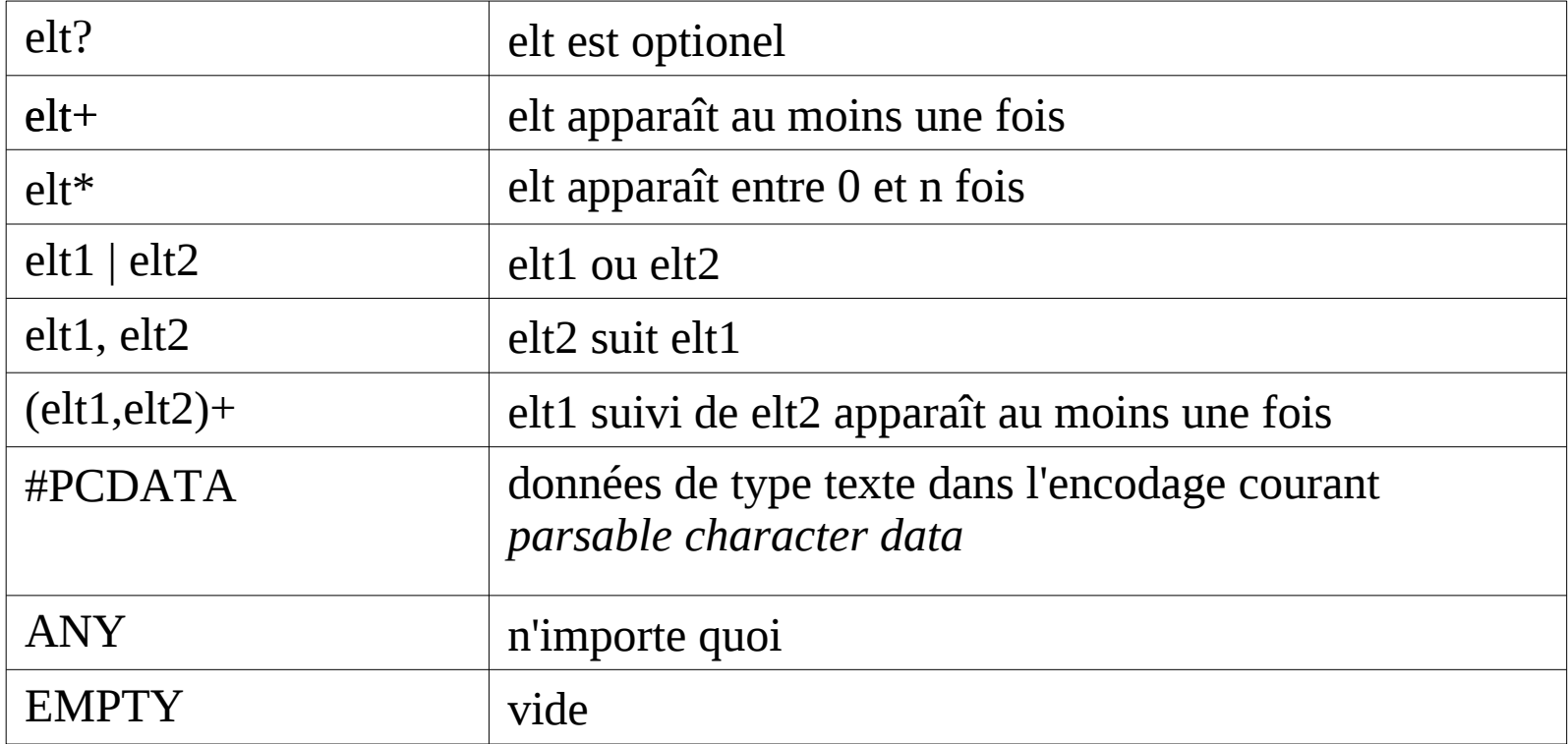

# DTD : définition d'attributs 1/2

#### Définition d'attributs : <!ATTLIST elt definition>

definition → donnée par un nom, un type (éventuel) et une valeur par défaut

- Nature des attributs : optionnels, obligatoires, valeur déterminée
	- optionnel sans valeur par défaut

<!ATTLIST personne att1 CDATA #IMPLIED>

- optionnel avec valeur par défaut <!ATTLIST personne att1 "bidule">
- **obligatoire**

<!ATTLIST personne att1 CDATA #REQUIRED>

**la** fixe

<!ATTLIST personne att1 CDATA #FIXED "bidule">

Exemple :

<!ATTLIST personne id ID #REQUIRED>

<!ATTLIST personne att1 CDATA #IMPLIED att2 CDATA #IMPLIED>

# DTD : définition d'attributs 2/2

#### Types d'attributs :

- données caractères : CDATA
- enumération : (oui | non | peut-être)
- ID : identifiant pour l'élément (doit être unique dans le document)
- IDREF, IDREFS : référence à un ID de ce document (resp. plusieurs références séparées par des espaces)
- ENTITY, ENTITIES : la valeur de l'attribut doit être le nom d'une entité déclarée dans la DTD (resp. un ensemble d'entités séparées par des espaces)

# $XML & DTD : exemple 1<sub>1/2</sub>$

### Le fichier essai.xml :

<?xml version="1.0" encoding="iso-8859-1" standalone="no" ?> <!DOCTYPE stock SYSTEM "essai.dtd"> <stock> <produit> <nom> Livre </nom> <prix monnaie="Francs"> 50 </prix> <comment> Un article très recherché </comment> </produit> <produit> <nom> CD </nom><prix monnaie="Euros"> 23 </prix>

</produit>

</stock>

# XML & DTD : exemple 1 2/2

### **Le fichier essai.dtd (Document Type Definition):**

<!ELEMENT stock (produit+)>

- <!ELEMENT produit (nom,prix,comment?)>
- <!ELEMENT nom (#PCDATA)>
- <!ELEMENT prix (#PCDATA)>
- <!ATTLIST prix monnaie (Euros|Francs) #IMPLIED>

```
<!ELEMENT comment (#PCDATA)>
```
# DTD : définition d'entités

Définition d'entités : pour d'associer un nom à un contenu (alias) <!ENTITY BBSG "Master de Bioinformatique, Biochimie ..."> <!ENTITY Logo SYSTEM "/usr/images/logo.png">

Référence :

étudiant en &BBSG;

 $\langle$  =  $\langle$  =  $\langle$  =  $\langle$  =  $\langle$  =  $\langle$  =  $\rangle$  =  $\langle$  =  $\langle$  =  $\rangle$  =  $\langle$  =  $\langle$  =  $\rangle$  =  $\langle$  =  $\rangle$  =  $\langle$  =  $\rangle$  =  $\langle$  =  $\rangle$  =  $\langle$  =  $\rangle$  =  $\langle$  =  $\rangle$  =  $\langle$  =  $\rangle$  =  $\langle$  =  $\rangle$  =  $\langle$  =  $\rangle$  =  $\langle$  =  $\rangle$  =  $\langle$ 

Entités paramétrées :

<!ENTITY % message "#PCDATA | article">

<!ENTITY % statut "statut (public|privé) 'public'">

<!ENTITY % heading "H1|H2|H3|H4|H5|H6">

Référence :

<!ELEMENT elt1 (%message;)\*> <!ELEMENT article (#PCDATA)> <!ATTLIST article date CDATA #IMPLIED> <!ATTLIST article &statut;> <!ELEMENT entete (%heading;)>

# XML & DTD : exemple 2

#### $\langle$ -- fichier doc1.dtd -- $>$

- <!ELEMENT liste\_profs (prof)\*>
- <!ELEMENT prof (nom,mail)>
- <!ELEMENT nom (#PCDATA)>
- <!ELEMENT mail (#PCDATA)>
- <!ENTITY adr "crfb.univ-mrs.fr">
- <!ENTITY moi "tichit">
- <!ENTITY prof-dept-info SYSTEM "prof-dept-info.xml">
- <!ENTITY prof-dept-bio SYSTEM "prof-dept-bio.xml">

#### <!-- fichier fichier1.xml -->

- <?xml version="1.0"encoding="ISO-8859-1" standalone="no"?>
- <!DOCTYPE liste\_profs SYSTEM "doc1.dtd">
- <liste\_profs>

 &prof-dept-info; &prof-dept-bio; contact :<mail>&moi;@&adr;</mail> </liste\_profs>

# exemple 3 : GINML

Une DTD définit la grammaire des fichiers contenant les modèles de graphes de régulation ou les graphes de transitions d'états produits par GINsim.

<?xml version="1.0"?>

```
<!DOCTYPE gxl SYSTEM "http://gin.univ-mrs.fr/GINsim/GINML_2_1.dtd">
<gxl xmlns:xlink="http://www.w3.org/1999/xlink">
```

```
 <graph id="phage4" class="regulatory" nodeorder="C1 Cro C2 N">
```

```
 <node id="N" basevalue="1" maxvalue="1">
```
</node>

```
 <node id="Cro" basevalue="3" maxvalue="3">
```

```
 <parameter idActiveInteractions="Cro_Cro_0" val="2"/>
```
</node>

```
 <node id="C1" basevalue="2" maxvalue="2">
                <parameter idActiveInteractions="C2_C1_0" val="2"/>
                <parameter idActiveInteractions="C1_C1_0" val="2"/>
               \epsilon <parameter idActiveInteractions="C1_C1_0 C2_C1_0" val=
```
</node>

```
 <node id="C2" basevalue="0" maxvalue="1">
```

```
 <parameter idActiveInteractions="N_C2_0" val="1"/>
```
</node>

```
<edge id="N_C2_0" from="N" to="C2" minvalue="1" maxvalue="1" sign="positive">
```
</edge>

< edge id="Cro\_Cro\_0" from="Cro" to="Cro" minvalue="3" maxvalue="3" sign="negative">

 $<$  /edge $>$ 

< edge id="C1\_Cro\_0" from="C1" to="Cro" minvalue="2" maxvalue="2" sign="negative">

 $<$  /edge $>$ < edge id="C1\_C1\_0" from="C1" to="C1" minvalue="2" maxvalue="2" sign="positive">

< /edge>

 $<$ /gxl $>$ 

```
 <edge id="C2_C1_0" from="C2" to="C1" minvalue="1" maxvalue="1" sign="positive">
    </edge>
 </graph>
```
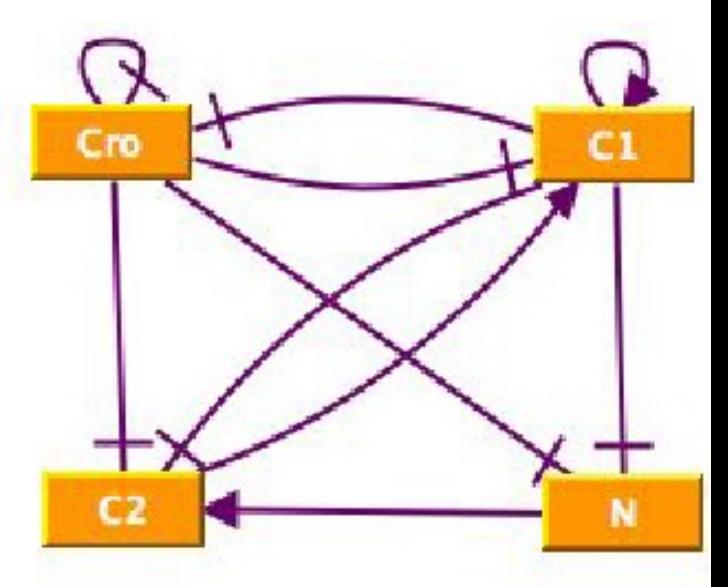

# INCONVENIENT DES DTD

Inconvénients des DTD :

- Une DTD est non extensible (ce n'est pas un document XML).
- Une DTD ne permet pas de typer les données
- Une DTD ne peut prendre en compte qu'un seul espace de nom (namespace).

# XML-SCHEMA 1/3

- **En réponse aux lacunes des DTD, une alternative a** été proposée comme recommandation : il s'agit de XML-Schema
- Cette nouvelle norme achève de faire d'XML un format pivot…
- La version 1.1 de XML Schema (datée de mai 2001) se compose de 3 normes :
	- XML Schema tome 0 : Introduction
	- XML Schema tome 1 : Structures
	- ◆ XML Schema tome 2 : Types de données

# XML-SCHEMA 2/3

Les documents XML-Schema sont des documents :

- **Paragectant la syntaxe XML,**
- permettant de décrire la structure d'un document XML d'une façon beaucoup plus complète que les DTD.
- XML-Schema permet en effet de :
	- spécifier la typologie des données que va contenir le document XML décrit par le XML-Schema,
	- gérer une quarantaine de types de données simples,
	- gérer des types complexes,
	- gérer les occurrences des données.

# XML-SCHEMA 3/3

### **Exemple de document XML-Schema:**

#### Le document XML :

**Kentree>** <nom>Harry Cover</nom> <telephone>0102030405</telephone> </entree>

#### Le document XML-Schema correspondant :

```
<xsd:schema xmlns:xsd="http://www.w3.org/2000/10/XMLSchema">
<xsd:element name="entree"> +
                                     Définition de la balise complexe entree
  <xsd:complexType>
                                     Définition de la balise String nom
    <xsd:sequence>
      <xsd:element name="nom" type="xsd:string"
                     minoccurs="1" maxoccurs="1"<xsd:element name="telephone" type="xsd:decimal"/>
    </xsd:sequence>
  </xsd:complexType>
                             Définition de la balise de type Décimal telephone
</xsd:element>
</xsd:schema>
```
**Entete** 

## Constituants d'un XML-SCHEMA 1/8

```
Déclaration de l'entête :
```
 L'élément <xsd:schema> permet de déclarer un document XML-Xchema.

```
<xsd:schema xmlns:xsd="http://www.w3.org/2000/10/XMLSchema"
            targetNamespace="http://www.annuaire.org"
            xmlns="http://www.annuaire.org"
            elementFormDefault="qualified"/>
```
L'attribut targetNamespace permet de préciser l'espace de nommage de ce type de documents.

L'attribut **elementFormDefault** précise si les documents XML respectant cette grammaire doivent référer à cet espace de nommage.

# **Constituants** d'un XML-SCHEMA 2/8

### Déclaration des types de données :

- Il est possible de déclarer un type de données soit dans la déclaration d'un élément (local)
	- soit hors de la déclaration de l'élément (global)
- 
- XML-Schema permet d'utiliser des données :
	- **■** de type prédéfini (string, int...)
	- $\Box$  de type complexe
	- $\Box$  dont le type est une restriction de type
	- $\Box$  dont le type est une extension de type

## **Constituants** d'un XML-SCHEMA 3/8

Déclaration des types de données :

### **Types prédéfinis** :

□ byte, unsignedByte, hexBinary, integer, positiveInteger, negativeInteger, int, unsignedInt, long, unsignedLong, short, unsignedShort, decimal, float, double…

 $\Box$  string, NormalizedString, token

boolean, anyURI, language

 $\Box$  time, dateTime, duration, date, gMonth, gYear, gYearMonth, gDay, gMonthDay

 ID, IDREF, IDREFS, ENTITY, ENTITIES, NOTATIN, NMTOKEN, NMTOKENS

Exemple : <xsd:element name="comment" type="xsd:string"/>

## **Constituants** d'un XML-SCHEMA 4/8

### Déclaration des types de données :

#### **Types complexes** :

Exemple : le type de données TypeAdresse se compose de 6 éléments Numero, Rue1, Rue2, Ville, CP et Pays :

<xsd:complexType name="TypeAdresse">

#### <xsd:sequence>

```
type="xsd:positiveInteger"/>
   <xsd:element name="Numero"
   <xsd:element name="Rue1"
                                 type="xsd:string"/>
                                 type="xsd:string"/>
   <xsd:element name="Rue2"
   <xsd:element name="Ville"
                                 type="xsd:string"/><xsd:element name="CP"
                                 type="xsd:decimal"type="xsd: NMTOKEN" fixed="France"/>
   <xsd:element name="Pays"
\langle x s d : \text{sequence} \rangle
```
<xsd:element name="adresse" type="TypeAdresse"/>

## **Constituants** d'un XML-SCHEMA 5/8

### Déclaration des types de données :

#### **Restriction de type existant :**

Exemple : le type de données string comprend 6 attributs optionnels : pattern, enumeration, length, minlength, maxlength, whitespace. Si on désire représenter un choix Oui/Non (restriction sur l'attribut enumeration) :

<xsd:simpleType name="choixOuiNon"> <xsd:restriction base="xsd:string"> <xsd:enumeration value="oui"/> <xsd:enumeration value="non"/> </xsd:restriction>  $\langle x, z \rangle$  /  $\langle x, z \rangle$  /  $\langle x, z \rangle$  /  $\langle x, z \rangle$ <xsd:element name="choix" type="choixOuiNon"/>

## **Constituants** d'un XML-SCHEMA 6/8

### Déclaration des types de données :

### **Extension / dérivation de type existant** :

Exemple : si l'on souhaite créer un type Personne contenant en plus du nom et du prénom, un élément de type Adresse (extension du type Adresse vu précédemment) :

```
<xsd:complexType name="Personne">
  <xsd:complexContent>
    <xsd:extension base="adresse">
      <xsd:sequence>
        <xsd:element name="Nom" type="xsd:string"/>
        <xsd:element name="Prenom" type="xsd:string"/>
      \langle xsd:sequence \rangle</xsd:extension>
  </xsd:complexContent>
</xsd:complexType>
```
## **Constituants** d'un XML-SCHEMA 7/8

### **Déclaration des éléments :**

 $\sim$   $\sim$   $\sim$ 

1. Définition d'un élément dont le type est déjà déclaré ; <xsd:complexType name="entree">

</xsd:complexType> <xsd:element name="entree" type="entree">

2. Définition d'un élément contenant la définition du type : <xsd:element name="entree"> <xsd:complexType> <xsd:sequence> <xsd:element name="nom" type="xsd:string"/> <xsd:element name="telephone" type="xsd:decimal"/> </xsd:sequence> </xsd:complexType> </xsd:element>

## **Constituants** d'un XML-SCHEMA 8/8

### **Déclaration des attributs :**

Exemple de l'élément montant dans un document XML :

<montant devise="EURO" horsTaxe="true"/>.

L'attribut devise est optionnel et a comme valeur par défaut «EURO». L'attribut horsTaxe est obligatoire et a comme valeur par défaut «true».

```
Modélisation en XML-Schema ;
<xsd:element name="element">
  <xsd:complexType>
    <xsd:attribute name="devise" type="xsd:string"
                   use="implied" value="EURO"/>
    <xsd:attribute name="horsTaxe" type="xsd:boolean"
                   use="required" value="true"/>
  </xsd:complexType>
</xsd:element>
```
# Conclusion : DTD versus XML-SCHEMA

- La DTD permet de définir facilement et rapidement des grammaires simples.
- **XML-Schema permet de définir de manière plus** formelle et complète une grammaire mais c'est au prix d'une complexité accrue.
- **Un document XML-Schema respecte la syntaxe XML.**
- **Un document XML-Schema est généralement plus** volumineux et plus difficile à lire qu'une DTD (pour un opérateur humain).